## $,$  tushu007.com

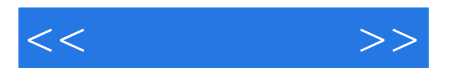

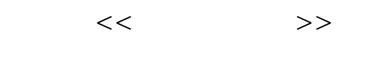

- 13 ISBN 9787111238713
- 10 ISBN 7111238710

出版时间:2008-6

 $(2008.06)$ 

PDF

http://www.tushu007.com

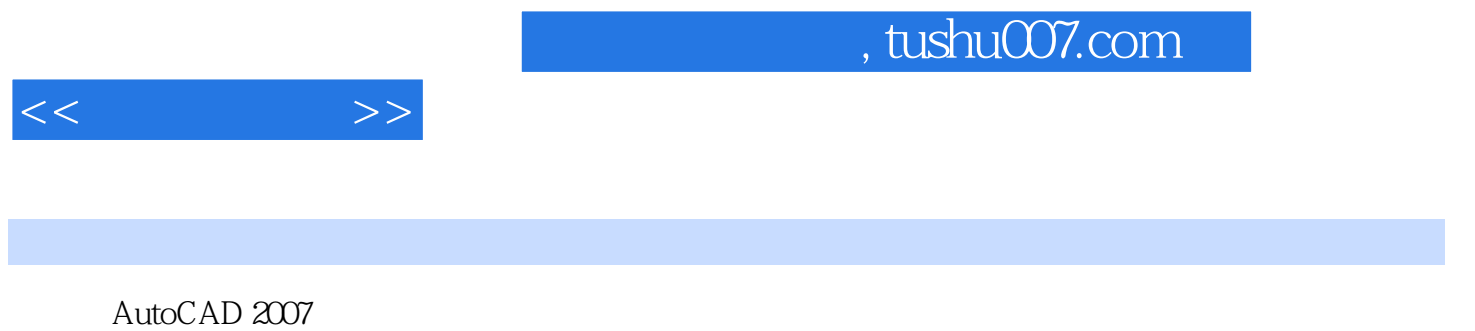

AutoCAD

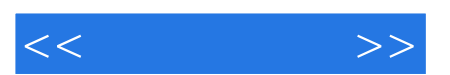

*Page 3*

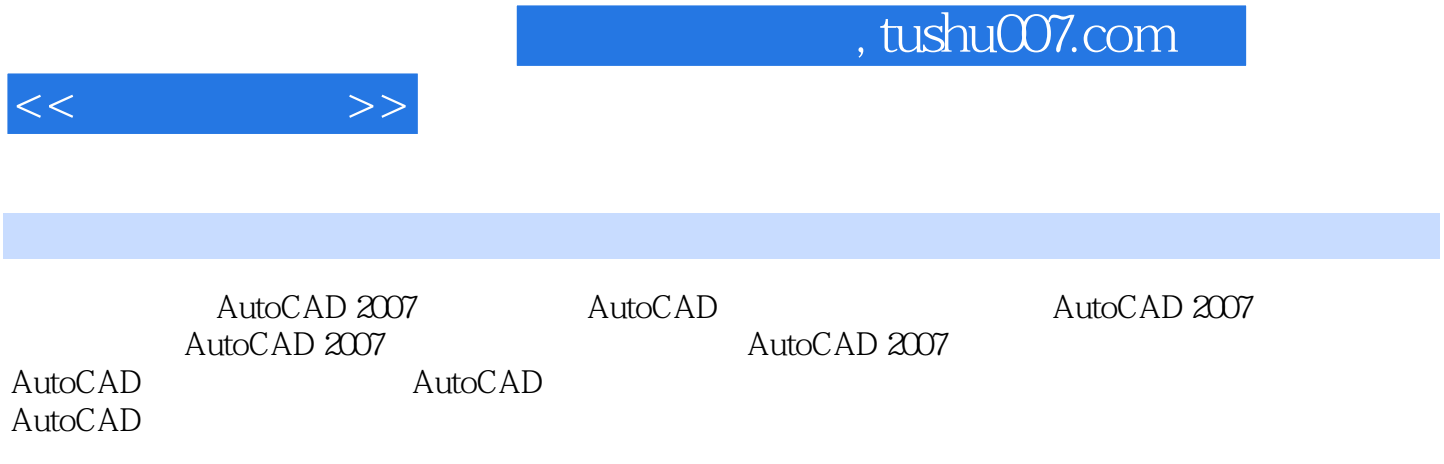

AutoCAD

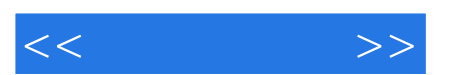

*Page 5*

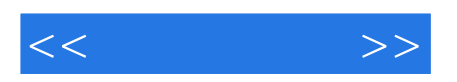

本站所提供下载的PDF图书仅提供预览和简介,请支持正版图书。

更多资源请访问:http://www.tushu007.com